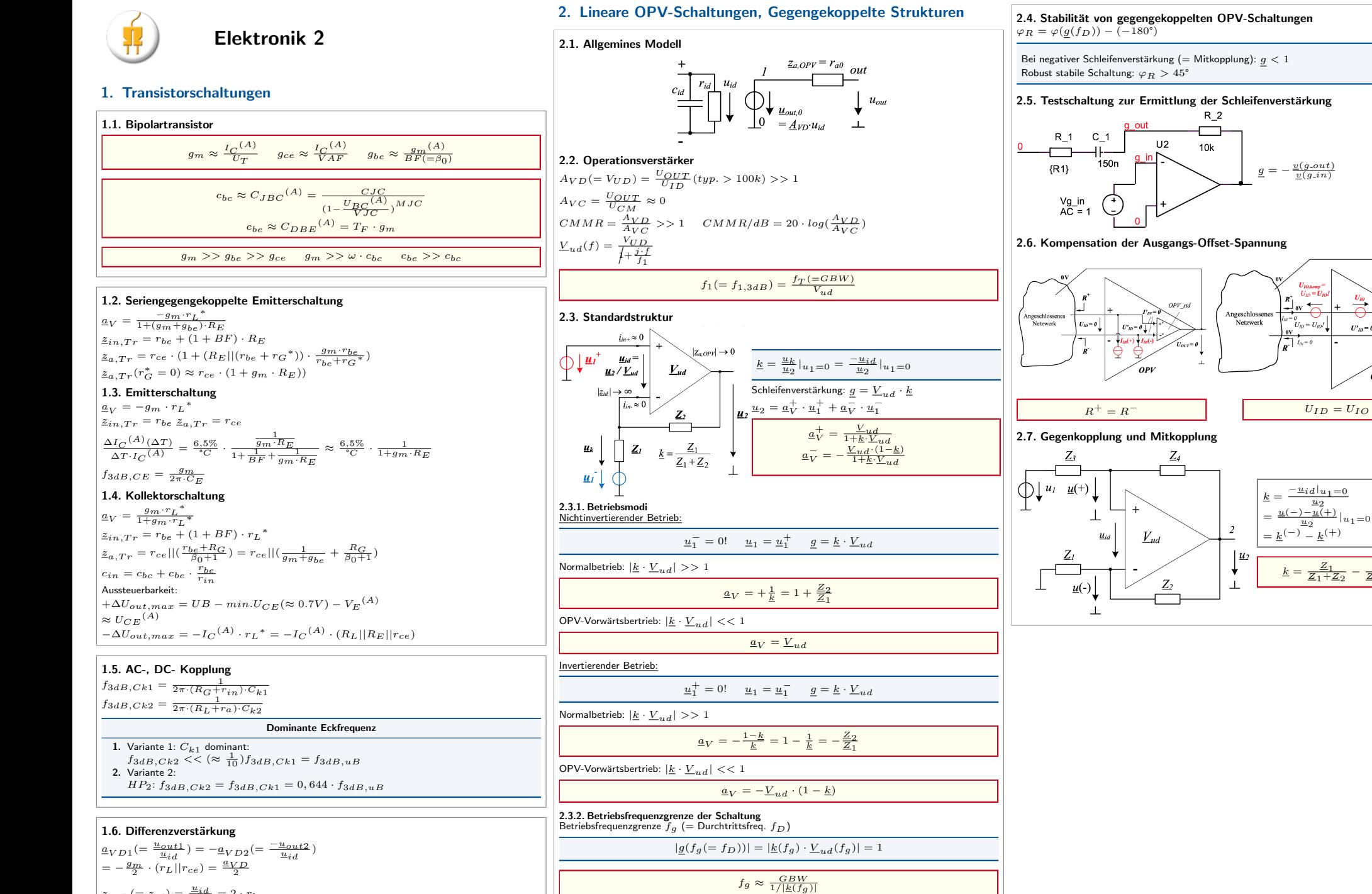

 $\frac{v(g,out)}{v(g,in)}$ 

 $U_{ID} = U_I$ 

 $\frac{R}{\sqrt{N}}$  ov  $\frac{R}{\sqrt{N}}$ 

 $U_{ID} = U_{IO}$ 

 $\frac{U_{IO}}{I}$ 

 $U'_{ID} = 0 \sqrt{\frac{1}{2}}$ 

 $OPV$ 

 $-\underline{u_{i}}\underline{d}\,|u_{1}=0$  $u_2$ 

 $\underline{k} = \frac{\underline{z}_1}{\underline{z}_1 + \underline{z}_2} -$ 

 $\frac{\underline{Z}_3}{\underline{Z}_3 + \underline{Z}_4} > 0!$ 

 $OPV$  std

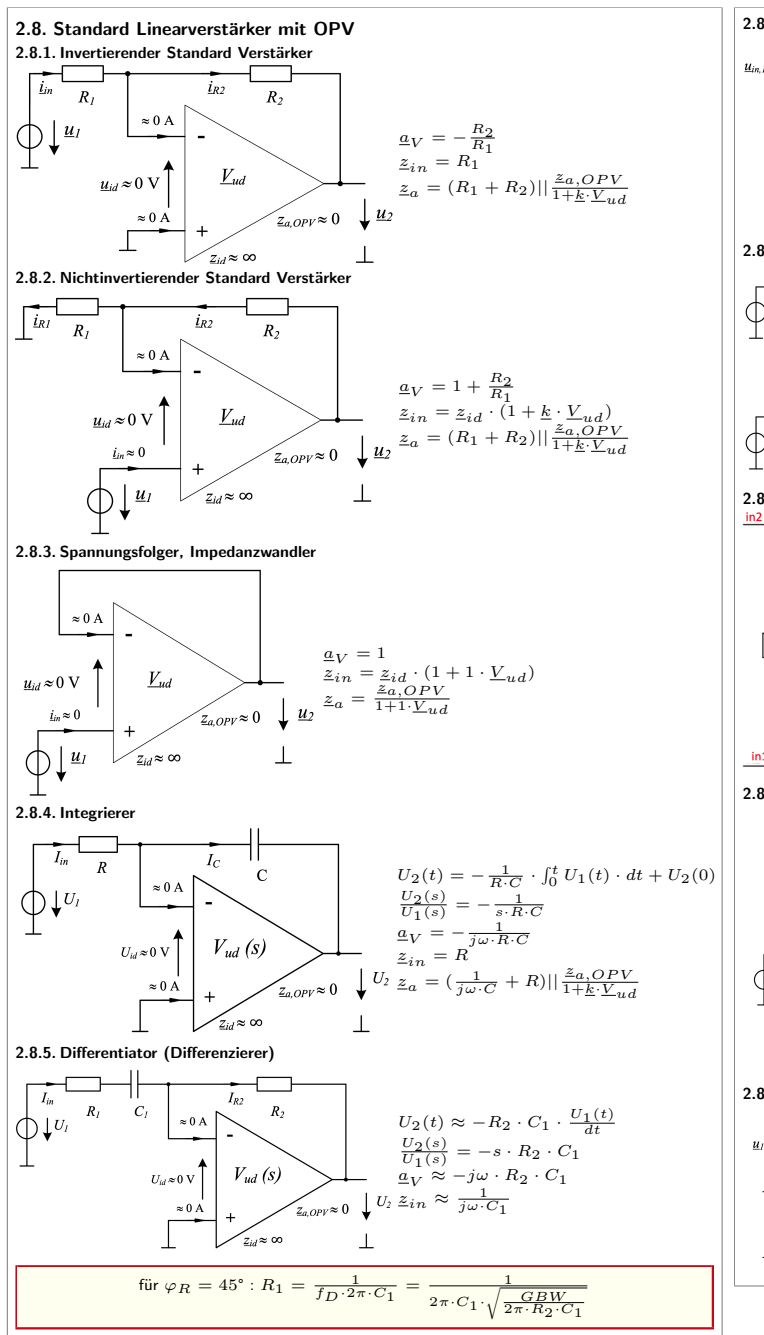

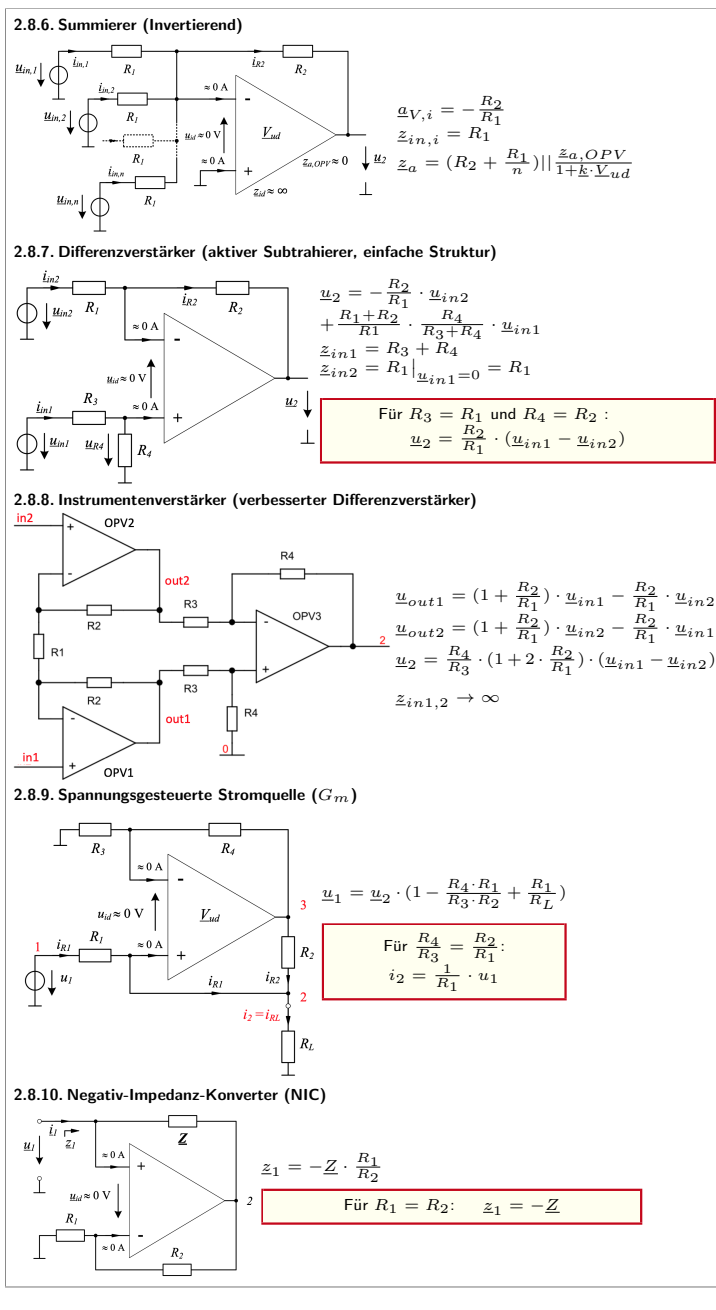

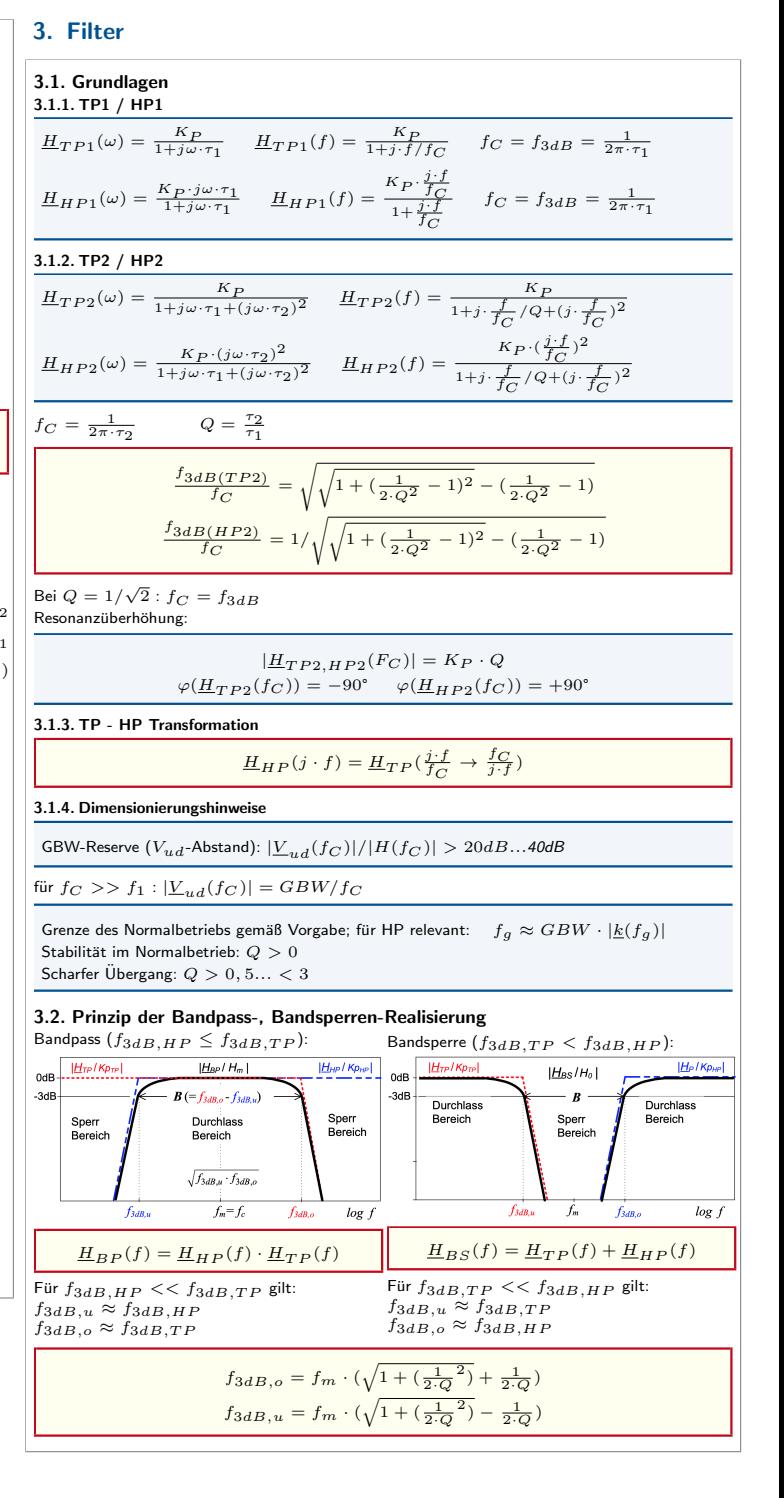

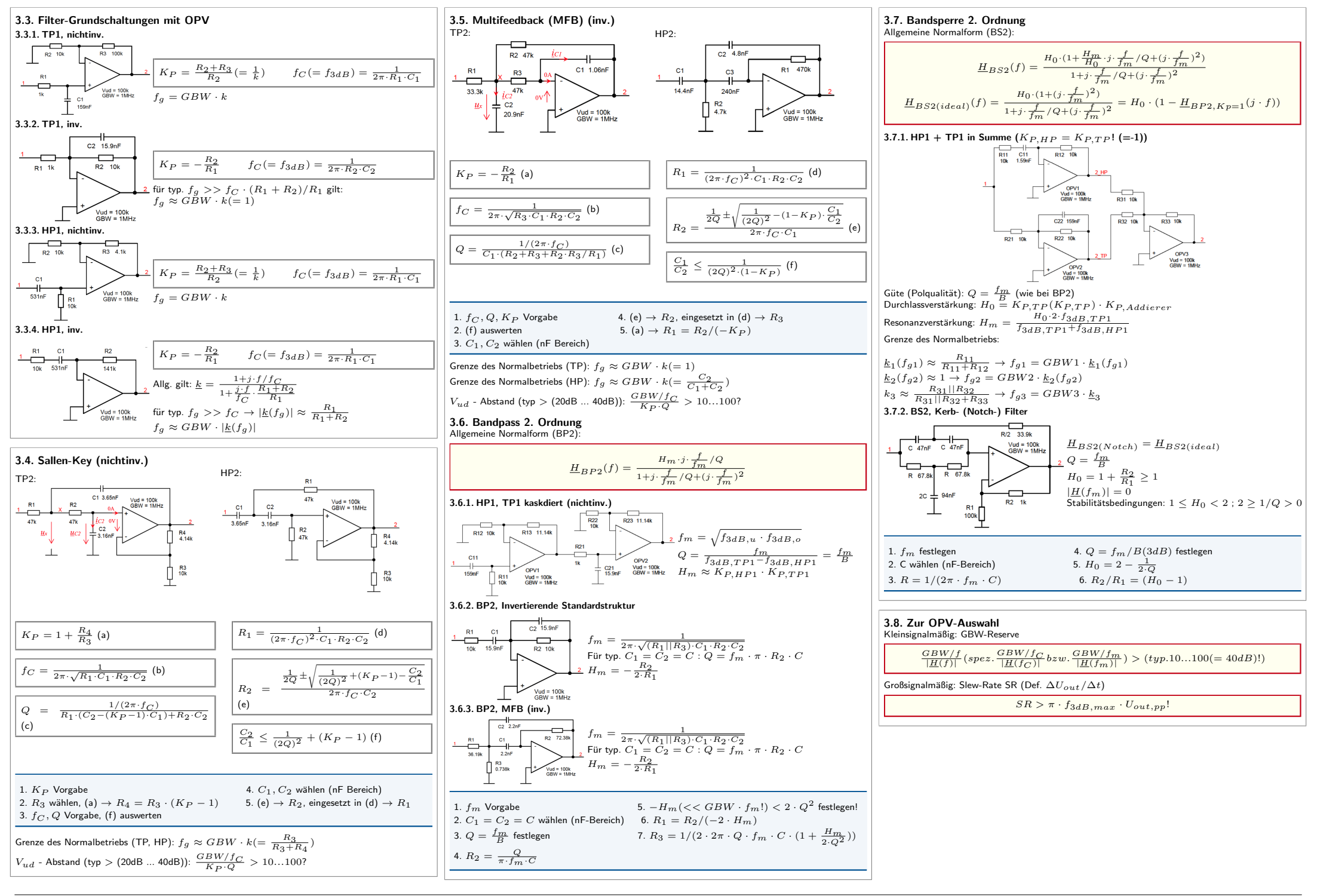

## 4. Nichtlineare OPV-Schaltungen

5. Leistungsverstärker

5.1. Gegentakt-Spannungsfolger

 $(UB+) = +15V$   $I_{C,app}$ 

 $-I_{UB+}$ 

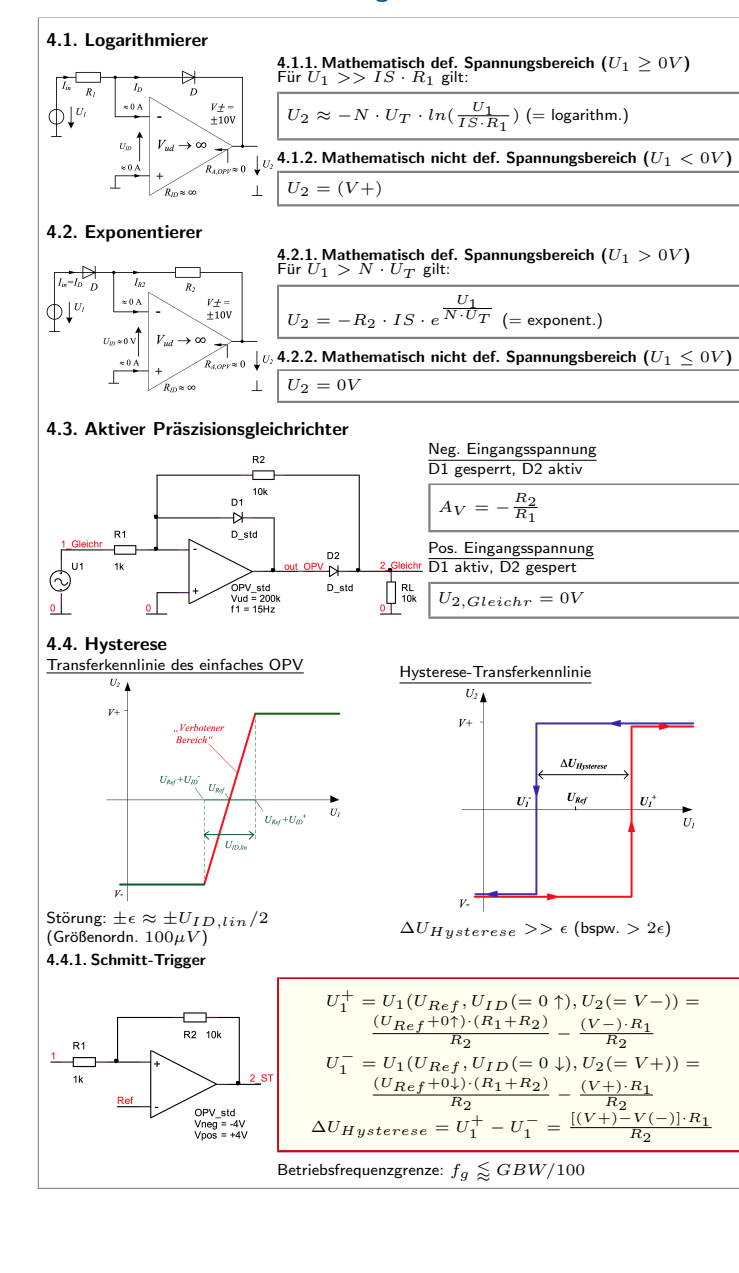

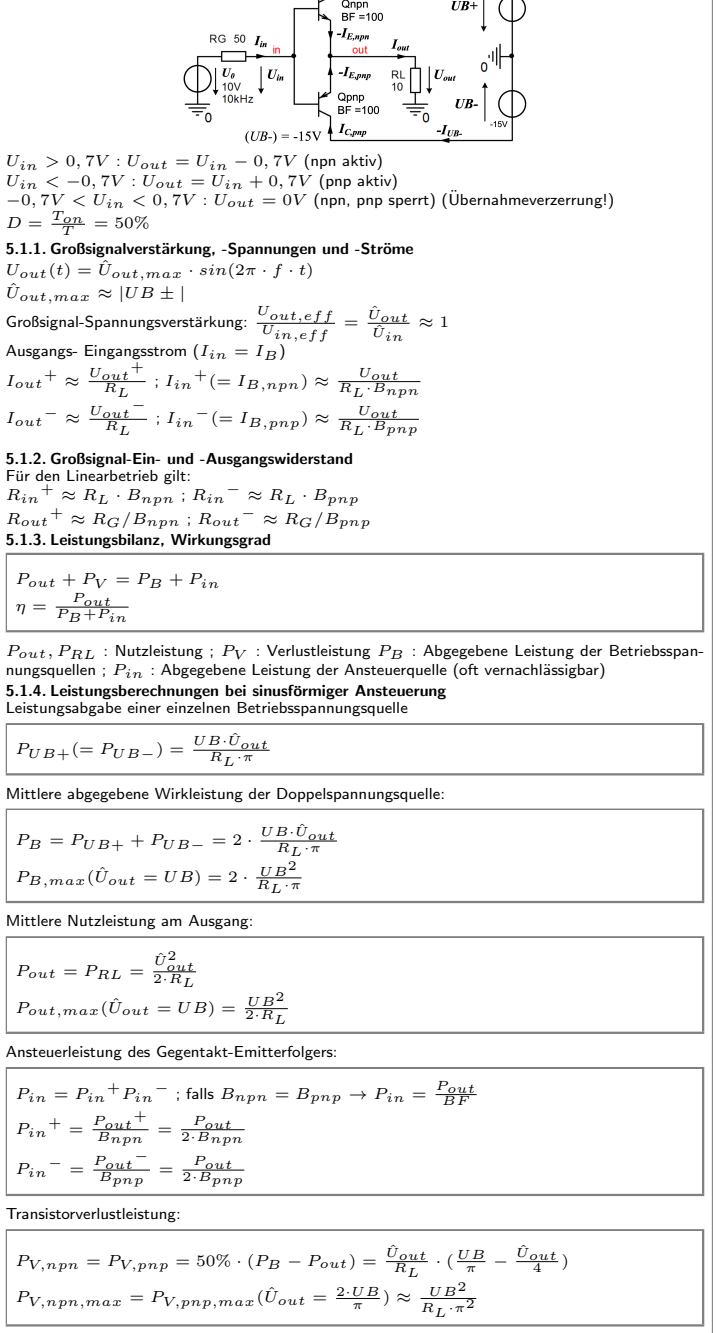

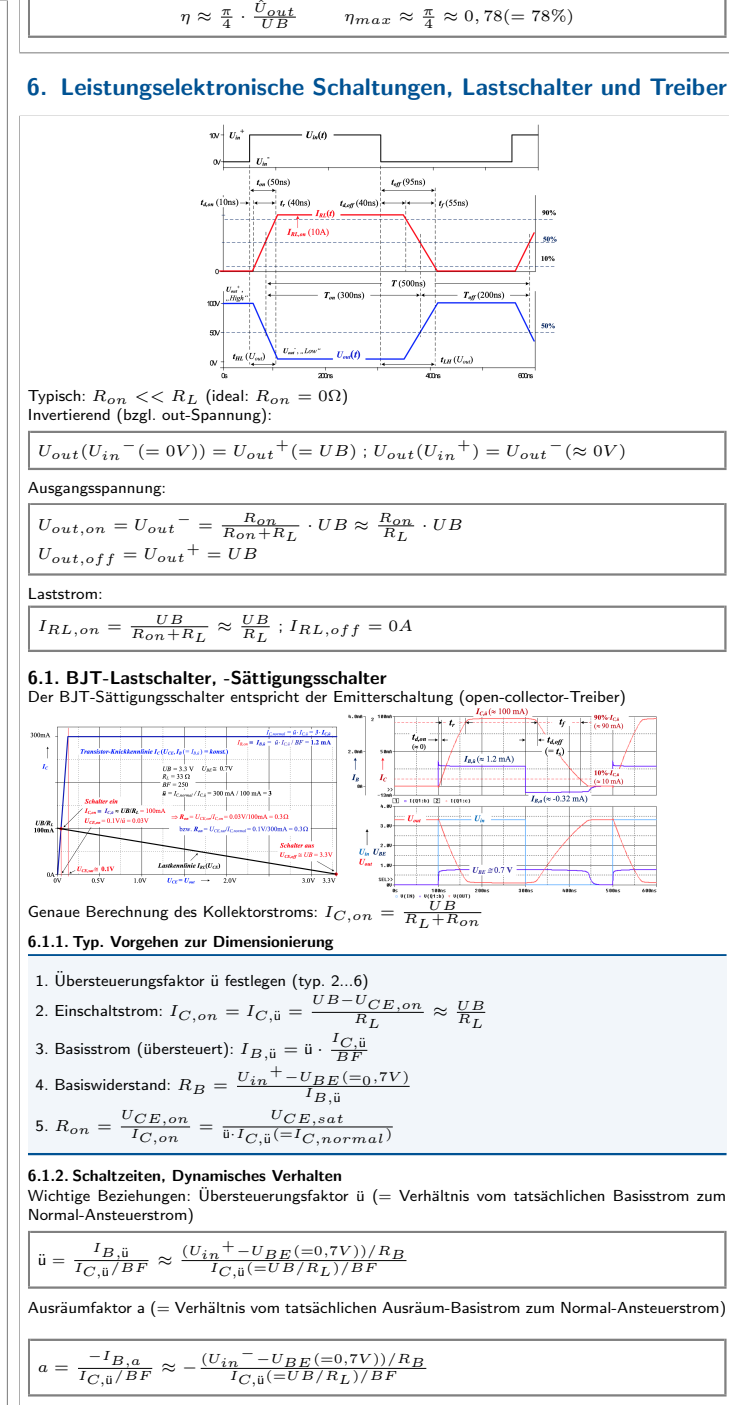

Wirkungsgrad:

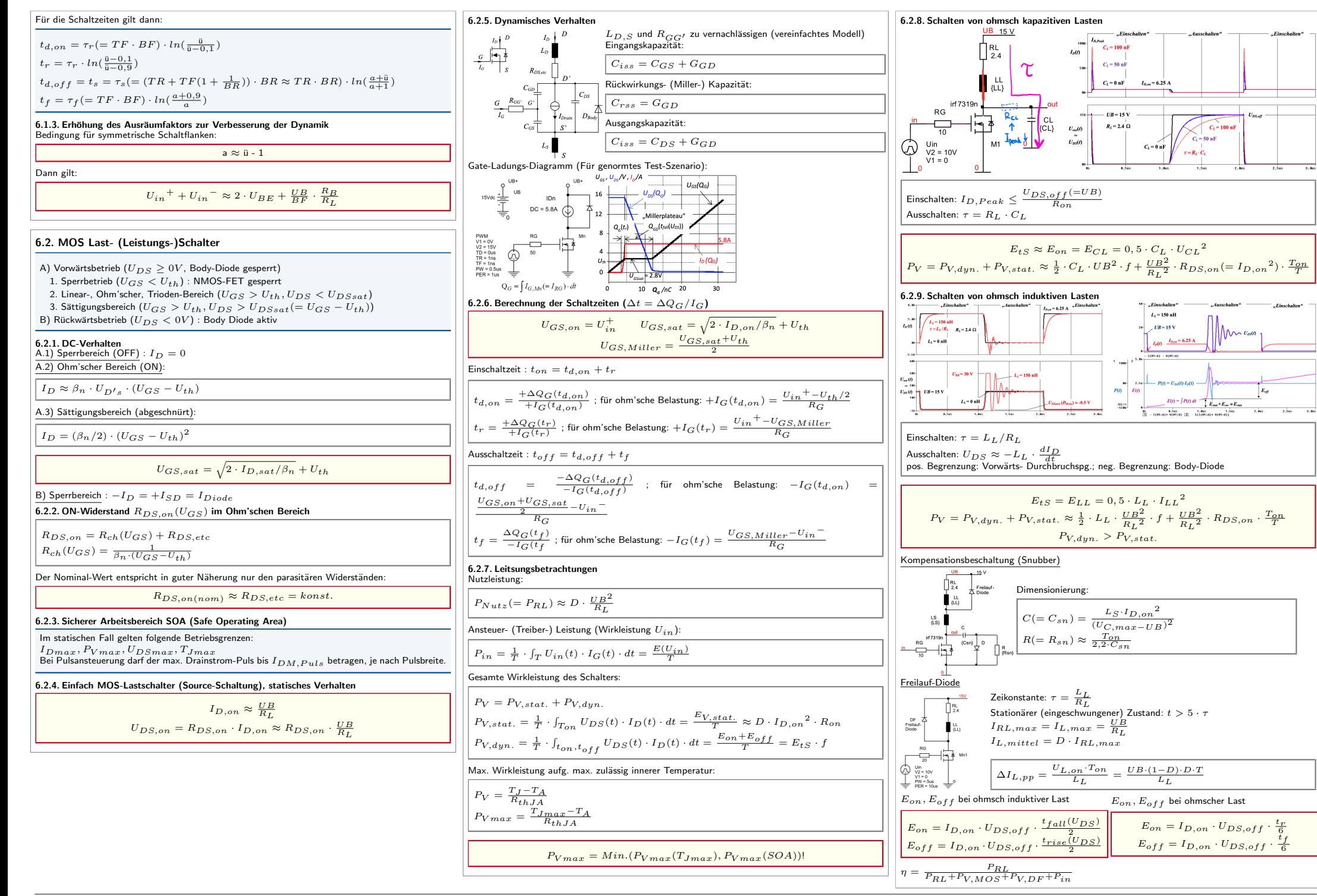

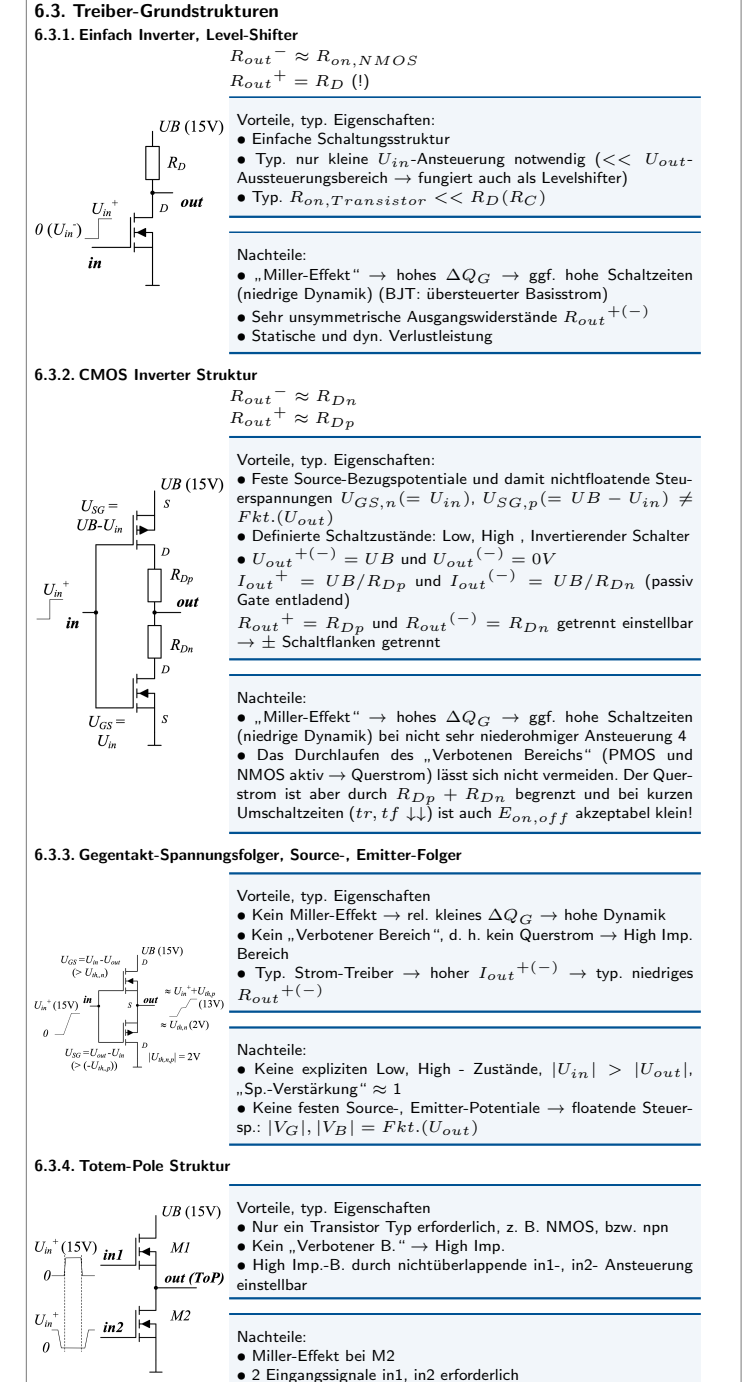

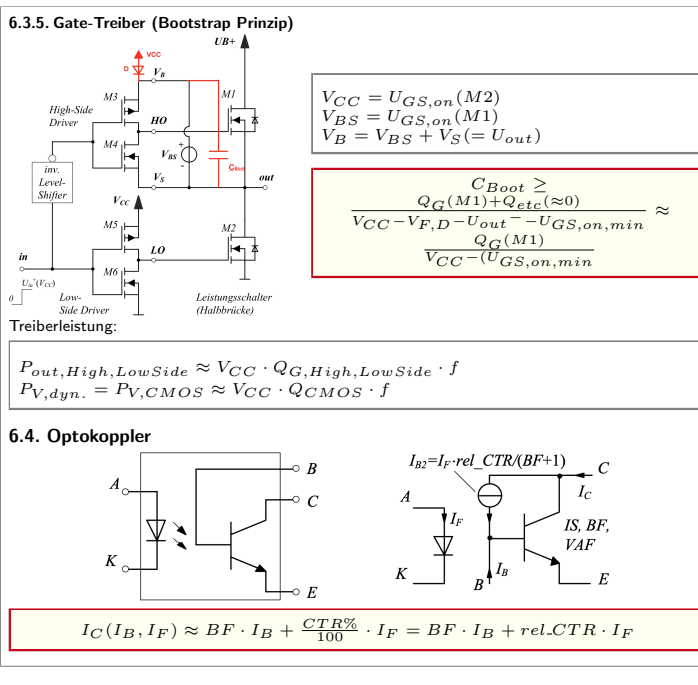

<span id="page-5-0"></span>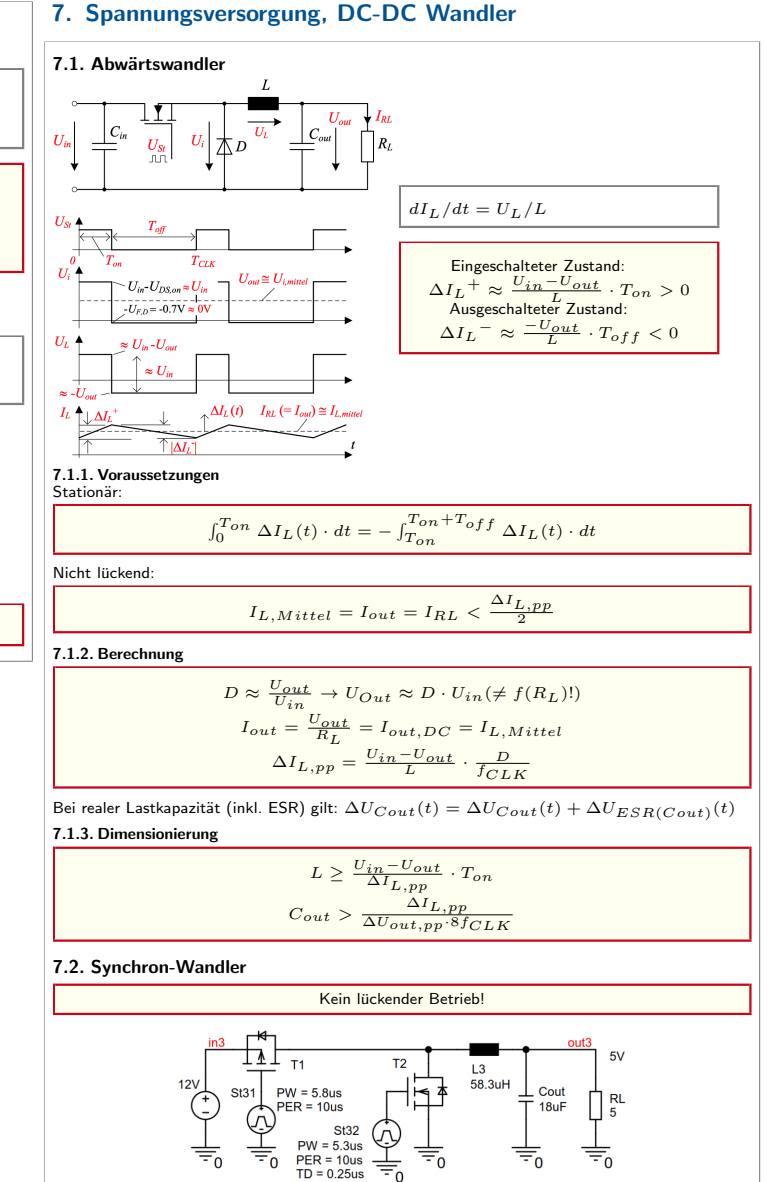